## SAP ABAP table HCMT\_BSP\_PA\_FP\_R0432\_VIEW {}

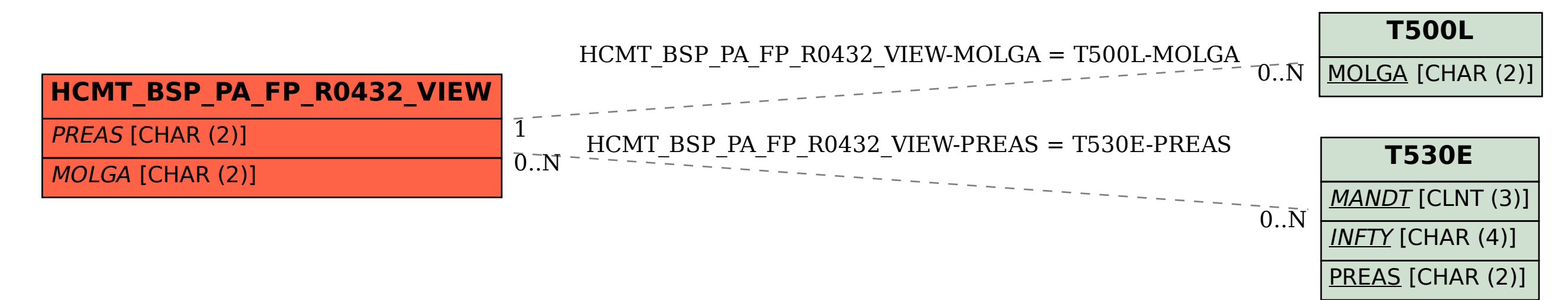